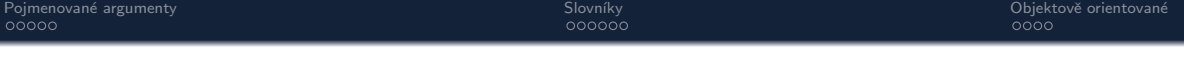

B4B33RPH: Rešení problémů a hry

# Python – základní kameny až skály II Pojmenované argumenty, slovníky, skládání, dědičnost

Tomáš Svoboda, Petr Pošík, Petr Štibinger

stibipet@fel.cvut.cz

18.10.2022

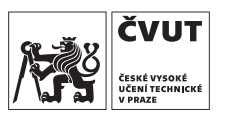

Katedra kybernetiky Fakulta elektrotechnická České vysoké učení technické v Praze

# <span id="page-1-0"></span>Pojmenované argumenty (named/keyword arguments, kwargs)

## keyword args.py – rozdíly obyčejných a pojmenovaných argumentů

```
1 def my_function ( p1 , p2 , p3 =10 , p4 = None ): # p3 , p4 are kwargs
2 result = p1 + p23 if p4 == 'expand ':
4 result += p35 return result
6<br>7
   if name == ' main ':
8 r1 = my_function(3, 5) # p3, p4 -> default values9 r2 = my_function(10, 20, p4='expand') # skipped p3 -> default value10 r3 = my_function(10, 20, p4='expand', p3=30) # kwargs order not strict
```
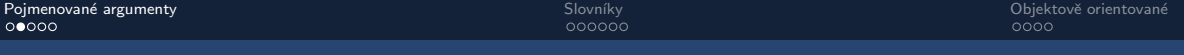

# Pojmenované argumenty

```
keyword_args_2.py
  1 def my_function ( x =[0 ,0]):
  2 X[0] = X[0] + 13 return x + [1]
  4
  5 a = my_f unction ()
  6 b = my_f function ()
  7
  8 print (a , b )
```
# Pojmenované argumenty

#### keyword args 2.py

```
def my_function (x = [0, 0]):
2 \times [0] = x[0] + 13 return x + [1]
4
5 a = my_function()6 b = my_{\text{unction}}()7
8 print (a , b )
```
## Program vytiskne:

```
(a) [1, 0, 1] [1, 0, 1](b) [2, 0] [2, 0]
(c) [1, 0, 1] [2, 0, 1]
(d) dojde k chybě
```
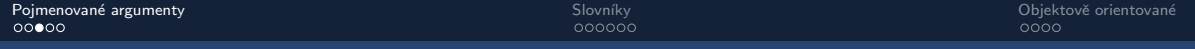

# Potenciální nebezpečí

#### Python Tutor: Visualize code in Python, JavaScript, C, C++, and Java

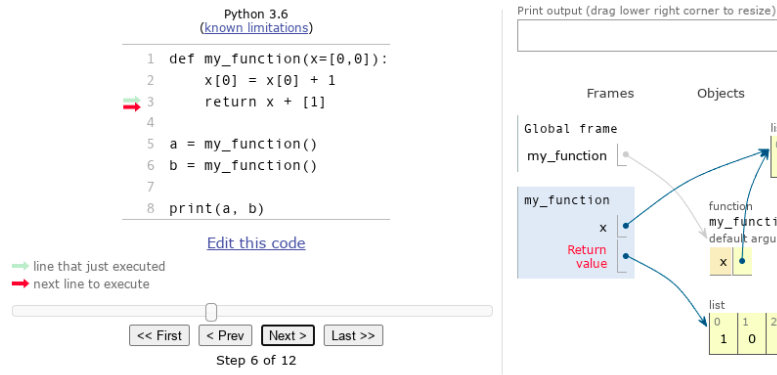

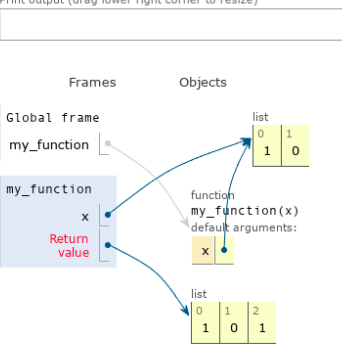

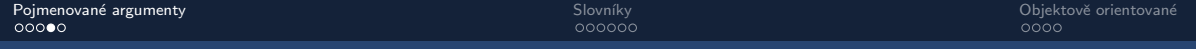

# Potenciální nebezpečí

#### Python Tutor: Visualize code in Python, JavaScript, C, C++, and Java

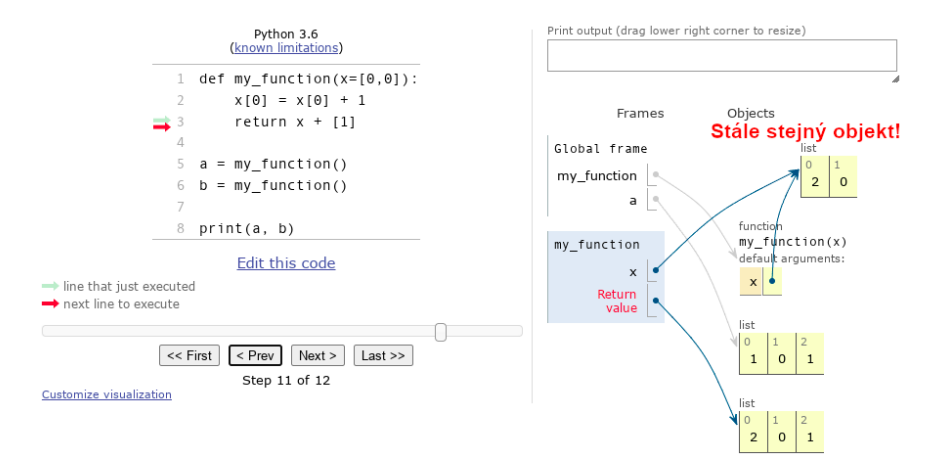

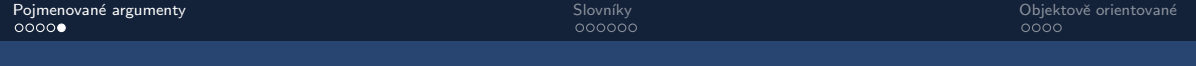

```
1 def my_function ( x = None ):
2
3 if x is None :
\mathsf{x} = [\mathsf{0}, \mathsf{0}] # list created AFTER function call
5 # created in function scope, not global
6
7 \times [0] = x[0] + 18 return x + [1]
9
10 a = my_function()
11 b = my_function()12
13 print (a, b)
```
Možné řešení

# <span id="page-7-0"></span>Datový typ slovník (dictionary, dict)

## Slovník – dict()

- · Datový kontejner pro párování
- Klíč (key) : hodnota (value)
- Iterable
- · Indexování pomocí klíče
- Klíč unikátní, hashovatelný
- · Online materiály ke slovníkům

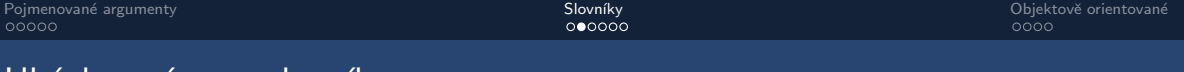

## Ukázka práce se slovníky

- · Vytvoření nového slovníku
- · Přidávání a odebírání dat
- For-cykly

# Ukázka práce se slovníky

#### dictionary demo.py

```
1 d = \{\} # create empty dictionary
\frac{2}{3}# adding new data:
4 d \sqrt{0} = 'zero' # key is 0, value is 'zero'
5 d['a'] = 'hello' # key is 'a', value 'hello'6 d \left( \right) x' \left( = 'RPH'
7 d[('petr', 'stibinger')] = 'stibipet@fel.cvut.cz'
8
9 print(d) # will be ordered by insertion time
10 print(d['x'])11 print (d. keys (), d. values ()) # these methods return special objects
12
13 # iteration
14 for k in d: # only keys, have to use indexing to get values
15 print ( f" KEY {k} , VALUE {d[k]}")
16
17 for k, val in d.items(): # dict.items generates tuples (key, value)
18 print (f"KEY {k}, VALUE {val}")
```
# Payoff matice jako slovník

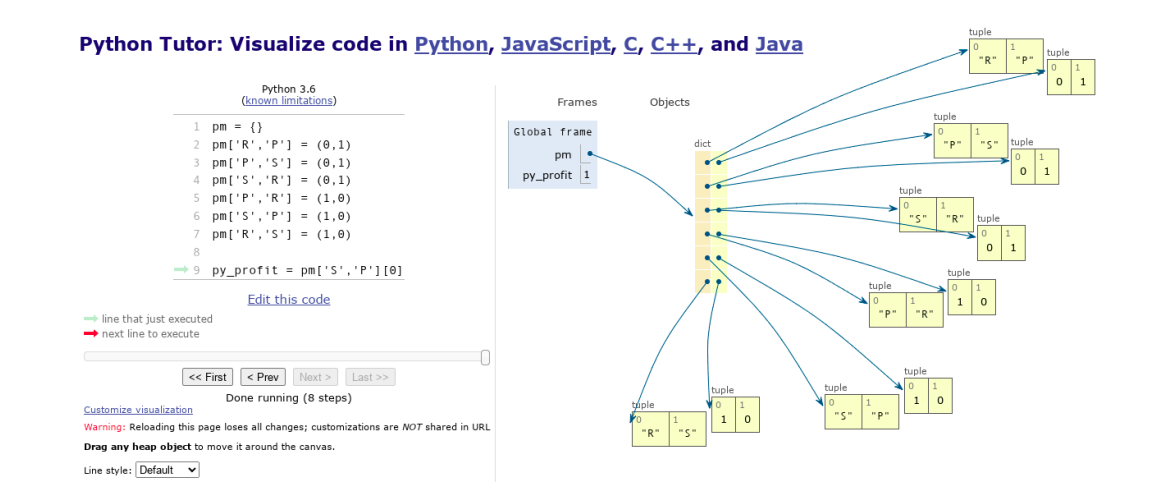

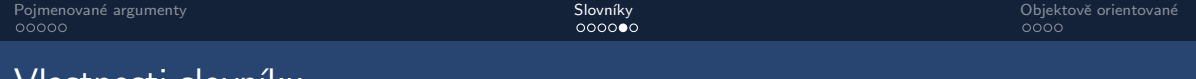

Vlastnosti slov<u>niku</u>

- Pořadí podle času vložení (od Pythonu 3.7)
- Okamžitý přístup na pořadí obvykle nezáleží
- **·** V případě nutnosti sorted()

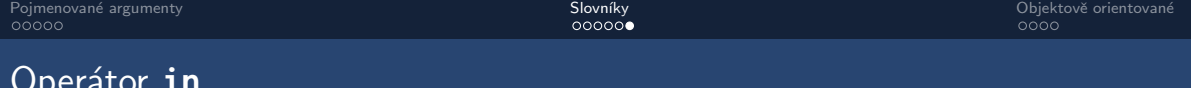

for\_loop\_in.pv - ukázka vvužití operátoru in

```
1 my\_list = ['dog', 'cat', 'bird']2 my_dictionary = {'dog' : 'bark', 'cat' : 'meow'}
3
4 # syntax we already know and love
5 for animal in my_list:
6
        print(animal)\overline{7}8 # searching in containers
   if 'frog' in my_list:
\mathbf Q10
        # pouzije se list.__contains__(obj):
11
        print('found a frog')
12<sup>°</sup>13 if 'dog' in my_dictionary: # prohledava klice
14
        print('found a dog')
```

```
class Memory:
 \mathbf{1}\overline{2}\overline{3}def __init__(self, size):self size = sizeself.data = []5
 6
 \overline{7}def add(self, value):8
              self.data.append(value)
 \overline{Q}if len(self.data) > self.size:10del self.data[0]
1112def get most frequent(self):
13return max(self.data, key=self.data.count)
14
15
     class MvPlaver:
1617
         def_{--}init_{--}(self):18
              self.my_moves = Memory(100)19
              self. opp moves = Memory (100)
20
21
         def black(self):
22return 'R'23
24def record last moves (self, my m, opp m):
25
              self.mv moves.add(mv m)
26
              self. on moves. add( on  m)27
              print(f"My opponent plays mostly {self.opp moves.get most frequent()}!")
```

```
class Memory:
 \mathbf{1}Operace, které se přímo netýkají hry
\overline{2}3
         def __init__(self, size):\overline{A}self size = sizeself.data = []5
 6
\overline{7}def add(self, value):8
              self.data.append(value)
              if len(self.data) > self.size:
\mathbf{q}l10
                  del self.data[0]
11
12
         def get most frequent(self):
h3
              return max(self.data, key=self.data.count)
15
     class MyPlayer:
1617
         def __init__(self):18
              self.mv moves = Memory (100)
19
              self. opp moves = Memory (100)
20
21
         def black(self):
22return 'R'23
24
         def record_last_moves(self, my_m, opp_m):
25
              self.mv moves.add(mv m)
26
              self.opp_moves.add(opp_m)
27
              print(f"My opponent plays mostly {self.opp moves.get most frequent()}!")
```

```
class Memory:
                                                           Operace, které se přímo netýkají hry
 \overline{c}3
           def __init__(self, size):self size = sizeself.data = []5
 6
 7
           def add(self, value):8
                self.data.append(value)
                if len(self.data) > self.size:
 9
10del self.data[0]
11
12
           def get most frequent(self):
lı 3
                return max(self.data, key=self.data.count)
15
      class MvPlaver:
\mathbf{I}16
                                                                 Interakce s hrou dle specifikace
17
           def __init__(self):\mathbf{I}18
                self.mv moves = Memory (100)
lı 9
                self. opp moves = Memory (100)
20
|_{21}def black(self):
\mathbf{z}_2return 'R'\begin{array}{c} \n \boxed{23} \\
 \boxed{24}\n \end{array}def record_last_moves(self, my_m, opp_m):
\begin{array}{c} 25 \\ 26 \end{array}self.mv moves.add(mv m)
                self.onn moves.add(onn m)
127
                print(f"My opponent plays mostly {self.opp moves.get most frequent()}!")
```
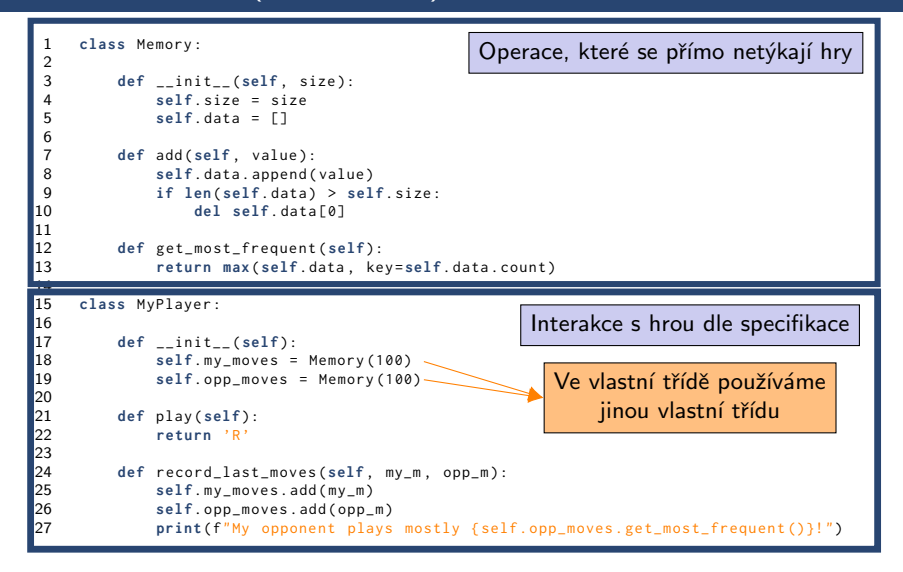

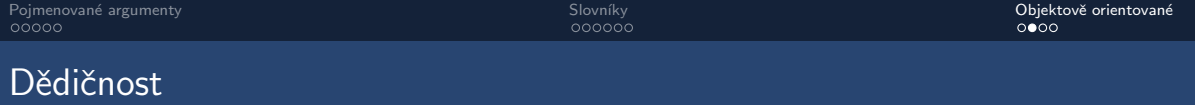

ConstantPlayer, DummyPlayer, RandomPlayer...

- · Stejné rozhraní
	- $\bullet$  play()
	- record\_last\_moves()
- · Rozdílná vnitřní logika
	- Využití paměti
	- Způsob výběru tahu
	- · "Umělá inteligence"

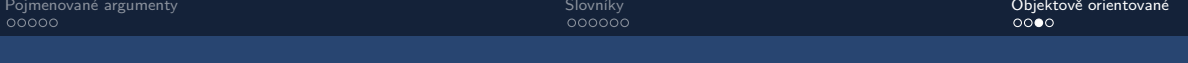

#### Dědičnost – abstrakce a odvození

```
1 class BasePlayer :
\frac{2}{3}OPTIONS = ('R', 'P', 'S')\frac{4}{5}5 def __init__(self):<br>6 self.my_moves =
            self.my_moves = Memory (100)
            self. opp_moves = Memory (100)7<br>8<br>9
        9 def play ( self ):
10 my_move = self . select_move ()
11 return my_move
12
13 def record_last_moves (self , my_m , opp_m ):
14 self . my_moves . add ( my_m )
15 self . opp_moves . add ( opp_m )
16
17 def select_move ( self ):
18 raise NotImplementedError
19
20 def __str__ ( self ):
21 return self . __class__ . __name__
```
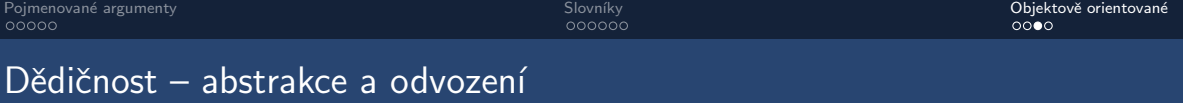

```
1 class BasePlayer :
\frac{2}{3}OPTIONS = ('R', 'P', 'S')\frac{4}{5}5 def __init__(self):<br>6 self.my_moves =
            self.my_moves = Memory (100)
            self. opp_moves = Memory (100)7<br>8<br>9
        9 def play ( self ):
10 my_move = self . select_move ()
11 return my_move
12
13 def record_last_moves (self , my_m , opp_m ):
14 self . my_moves . add ( my_m )
15 self . opp_moves . add ( opp_m )
16
17 def select_move ( self ):
18 raise NotImplementedError
19
20 def __str__ ( self ):
21 return self . __class__ . __name__
```
Základní třída, společné vlastnosti

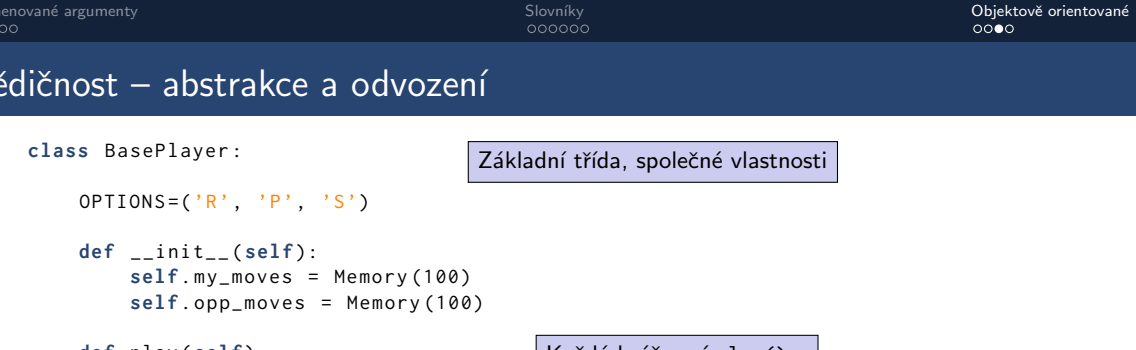

```
9 def play ( self ):
10 my_move = self . select_move ()
11 return my_move
```

```
Každý hráč umí play()...
```

```
13 def record_last_moves (self , my_m , opp_m ):
14 self . my_moves . add ( my_m )
15 self . opp_moves . add ( opp_m )
```

```
17 def select_move ( self ):
18 raise NotImplementedError
```

```
20 def __str__ ( self ):
21 return self . __class__ . __name__
```
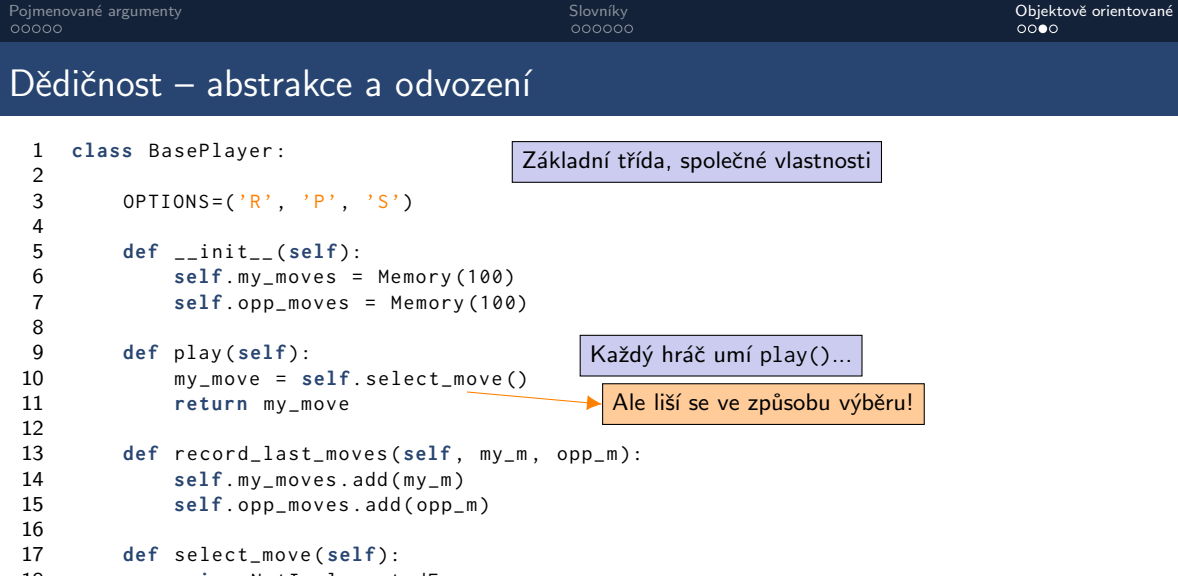

**raise** NotImplementedError

```
20 def __str__ ( self ):
21 return self . __class__ . __name__
```
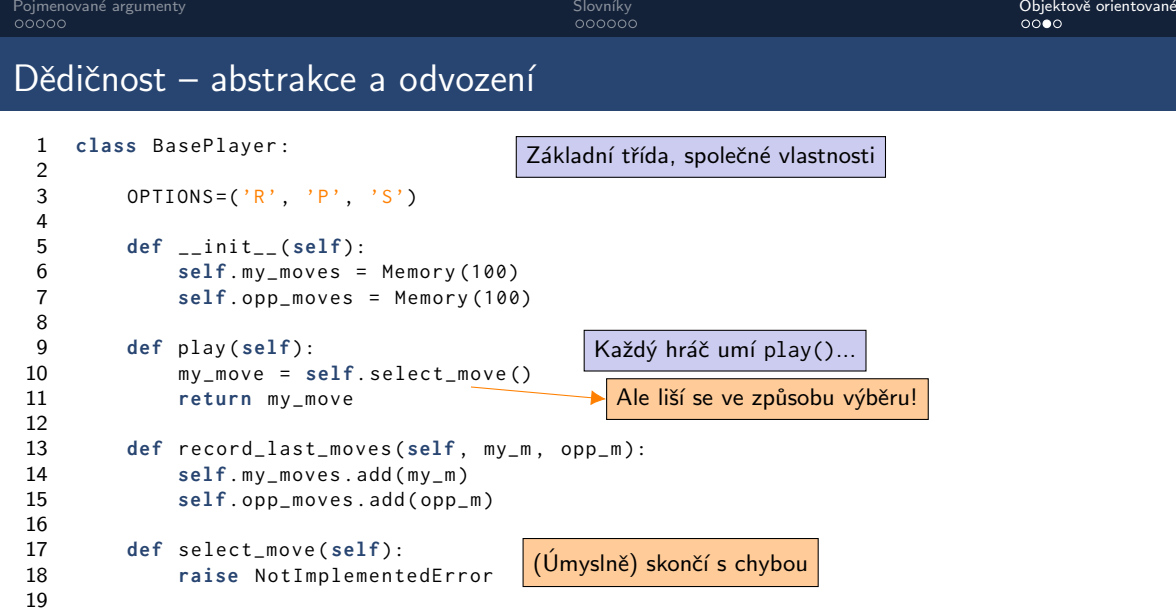

```
20 def __str__ ( self ):
21 return self . __class__ . __name__
```
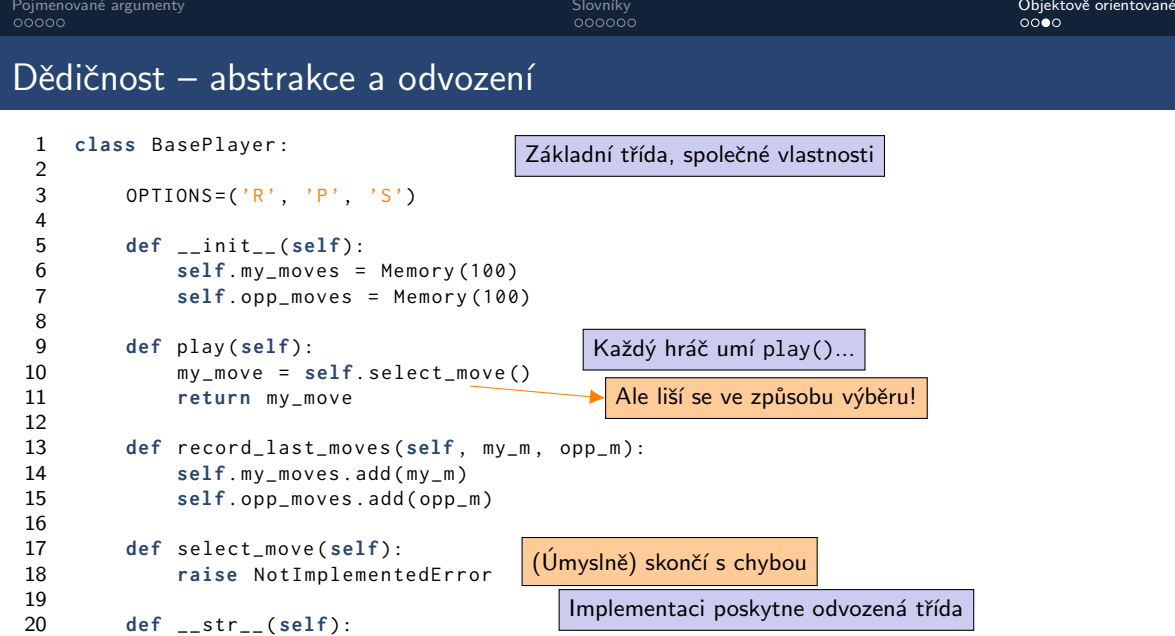

**return self** . \_\_class\_\_ . \_\_name\_\_

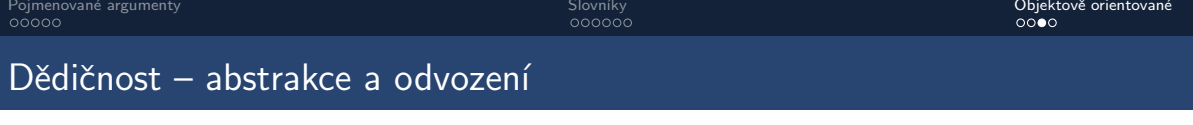

```
1 class BasePlayer :
\frac{2}{3}OPTIONS = ('R', 'P', 'S')\frac{4}{5}5 def __init__(self):<br>6 self.my_moves =
            self.my_moves = Memory (100)
            self. opp_moves = Memory (100)7<br>8<br>9
        9 def play ( self ):
10 my_move = self . select_move ()
11 return my_move
12
13 def record_last_moves (self , my_m , opp_m ):
14 self . my_moves . add ( my_m )
15 self . opp_moves . add ( opp_m )
16
17 def select_move ( self ):
18 raise NotImplementedError
19
20 def __str__ ( self ):
21 return self . __class__ . __name__
                                                2
```

```
1 class RandomPlayer ( BasePlayer ):
3 def select_move ( self ):
4 return random . choice ( self . OPTIONS )
```
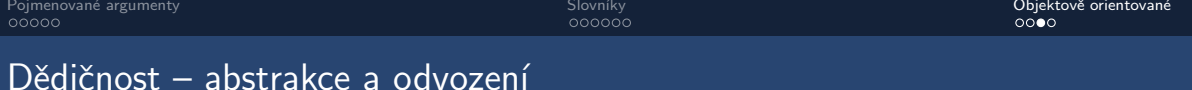

```
1 class BasePlayer :
\frac{2}{3}OPTIONS = ('R', 'P', 'S')\frac{4}{5}5 def __init__(self):<br>6 self.my_moves =
            self.my_moves = Memory (100)
7 self . opp_moves = Memory (100)
8
        9 def play ( self ):
10 my_move = self . select_move ()
11 return my_move
12
13 def record_last_moves (self , my_m , opp_m ):
14 self . my_moves . add ( my_m )
15 self . opp_moves . add ( opp_m )
16
```

```
17 def select_move ( self ):
18 raise NotImplementedError
```

```
20 def __str__ ( self ):
21 return self . __class__ . __name__
```

```
1 class RandomPlayer ( BasePlayer ):
```

```
3 def select_move ( self ):
4 return random . choice ( self . OPTIONS )
```
Třída RandomPlayer dědí od BasePlayer

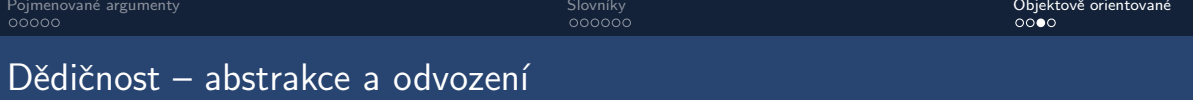

```
1 class BasePlayer :
2
3 OPTIONS = ('R', 'P', 'S')4
5 def __init__ ( self ):
           self.mv_moves = Memory (100)7 self . opp_moves = Memory (100)
8
       9 def play ( self ):
10 my_move = self . select_move ()
11 return my_move
12
13 def record_last_moves (self , my_m , opp_m ):
14 self . my_moves . add ( my_m )
15 self . opp_moves . add ( opp_m )
16
17 def select_move ( self ):
18 raise NotImplementedError
19
20 def __str__ ( self ):
21 return self . __class__ . __name__
                                           2
```
**class** RandomPlayer ( BasePlayer ):

```
3 def select_move ( self ):
4 return random . choice ( self . OPTIONS )
```
Třída RandomPlayer dědí od BasePlayer

Python hledá implementaci podle [MRO](https://www.geeksforgeeks.org/method-resolution-order-in-python-inheritance)

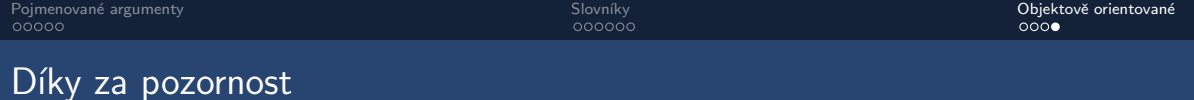

# Prostor pro dotazy

Příště – množiny, list comprehension, generátory, profilování

Na cvičení – třetí testík, začátek řešení úlohy reversi